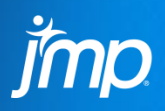

## GENREG DID THAT?

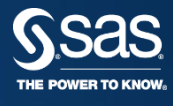

- **Clay Barker**
- **Research Statistician Developer**
- **JMP Division, SAS Institute**
- The Generalized Regression platform was introduced in JMP Pro 11 and got much better in version 12 (more interactive and faster).
- The goal of the platform is to help build better models using variable selection techniques (including penalized regression).
- This platform can be your go-to platform for building regression models.
- From here on, we'll just call it "Genreg".

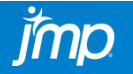

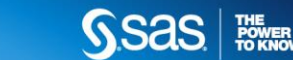

### GENREG **VARIABLE SELECTION TECHNIQUES**

• We provide penalized regression techniques (lasso, elastic net, ridge).

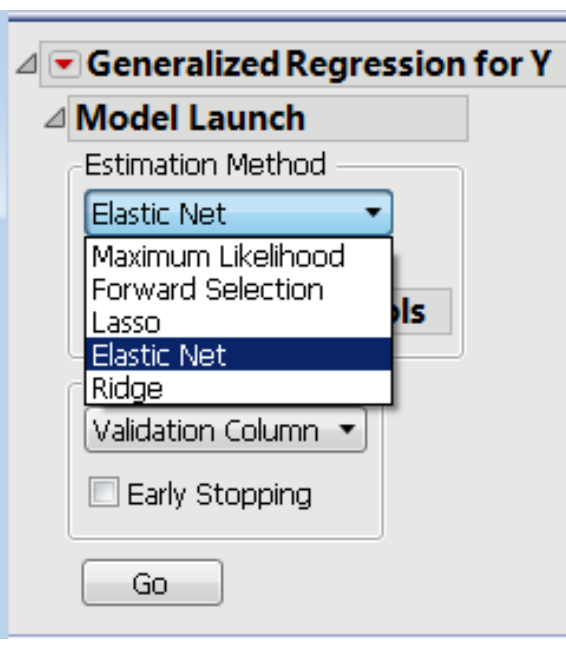

- Lasso does estimation and variable selection simultaneously.
- Elastic Net is similar to Lasso, but also naturally handles highly correlated predictors.
- Forward Selection is a classic: add the most significant predictor, then the next. Keep going until we add everything or run out of degrees of freedom.
- How do lasso and elastic net differ? If  $x_1$  and  $x_2$  are highly correlated, lasso will probably pick  $x_1$  **or**  $x_2$ . Elastic net will probably pick  $x_1$  and  $x_2$ .

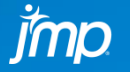

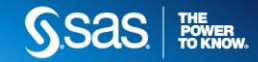

#### GENREG **GENERALIZED LINEAR MODELS**

• And the response doesn't have to be normally distributed, we can do variable selection for generalized linear models (GLMs) all in the same place.

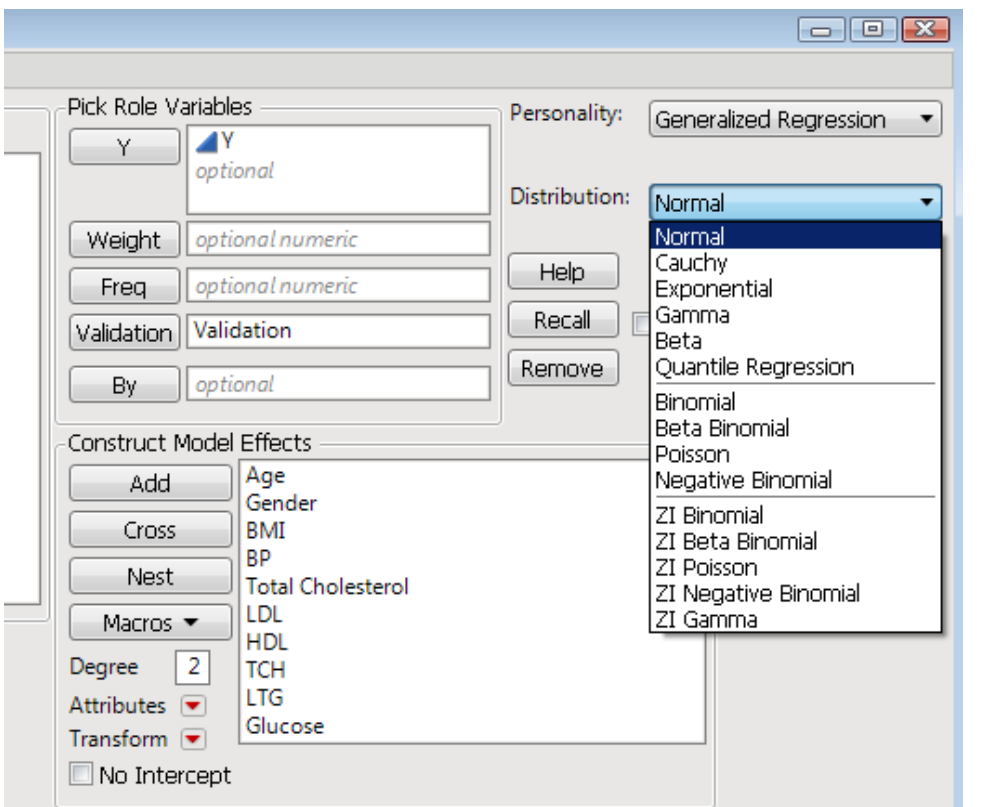

- Gamma for skewed responses.
- Poisson for count data.
- Negative Binomial for overdispersed count data.
- Binomial for logistic regression.
- Beta for rates.
- Cauchy for robust regression.
- ... and quantile regression?

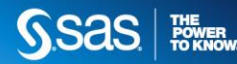

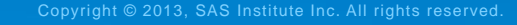

#### GENREG **EXAMPLE: PREDICTING DIABETES PROGRESSION**

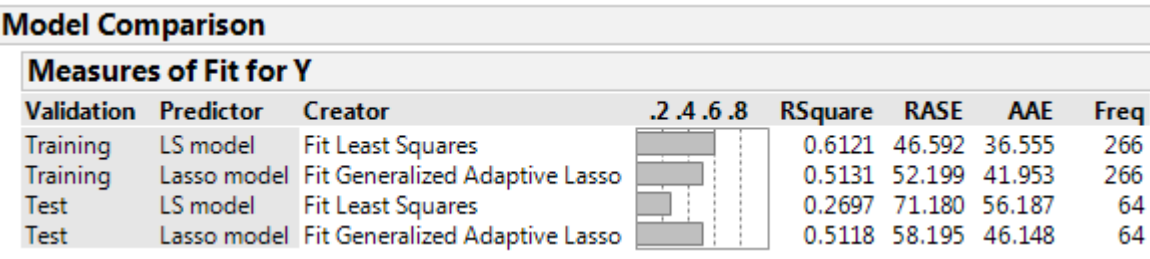

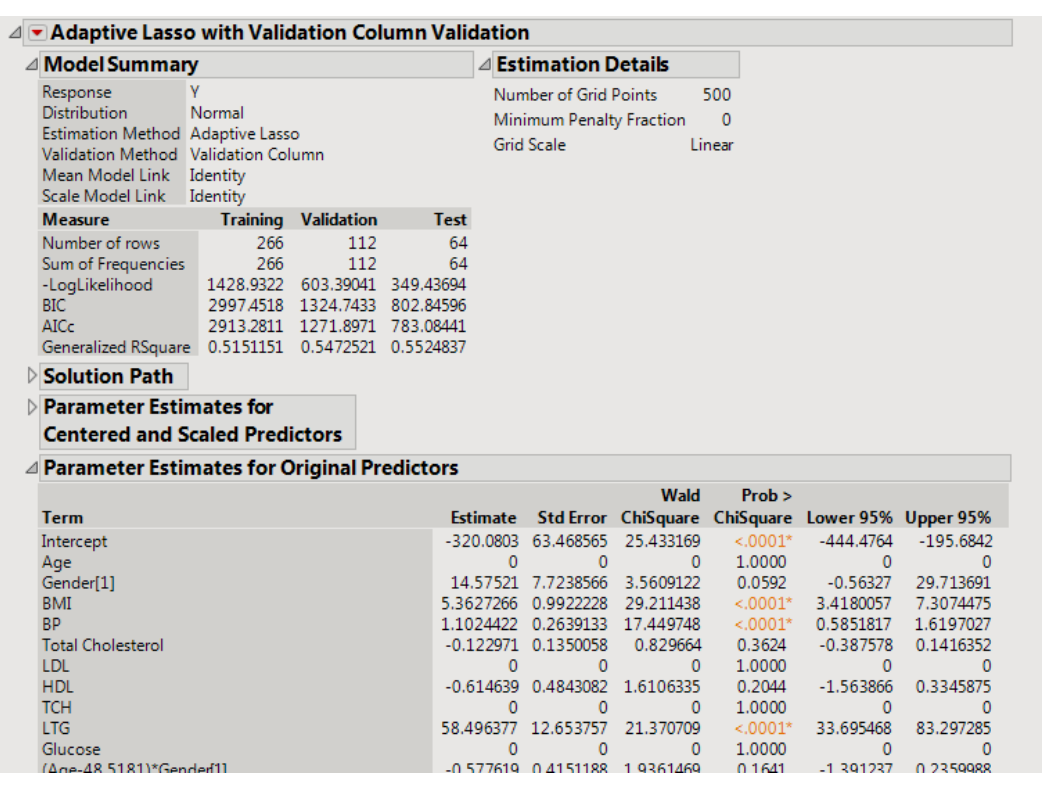

- Traditional least squares model overfits badly. Lasso does a better job predicting new observations.
- The lasso sets some of the coefficients to zero (variable selection).

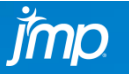

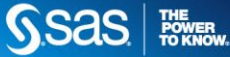

- Quickly and easily building models that perform well on new observations is Genreg's bread and butter…
- But with a little creativity, we can use the platform to do some things that you might not realize it can do:
	- 1. Knot selection for splines
	- 2. The Bradley-Terry model
	- 3. Changepoint detection
- We will take a look at how to do these things in Genreg.

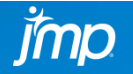

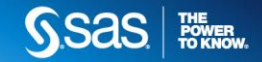

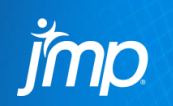

### SPLINE KNOT SELECTION

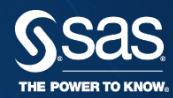

#### **KNOT SELECTION SPLINES**

- Splines are piecewise polynomial smoothing functions.
- The polynomials connect at points called knots. More knots means more flexibility!
- Splines are very useful but be careful! We only want as much flexibility as necessary.
- Too many knots will surely lead to overfitting.

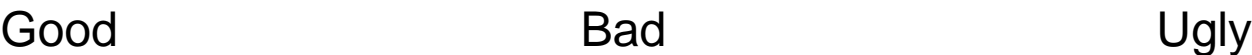

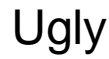

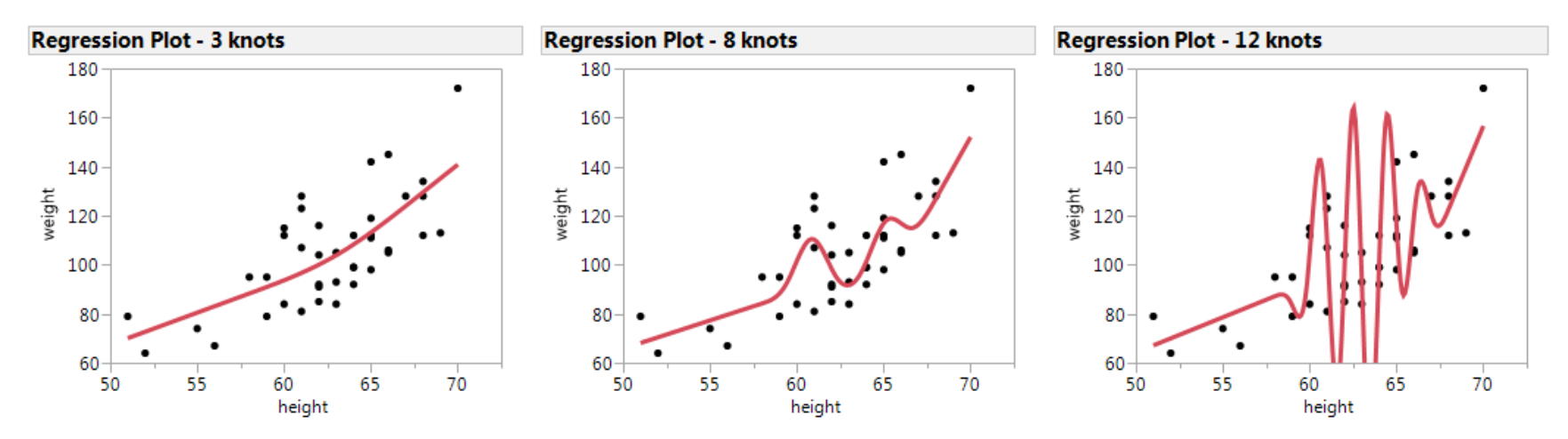

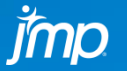

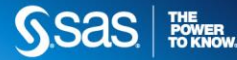

#### KNOT SELECTION **WHAT IS A SPLINE?**

- There are lots of ways to splines, but JMP uses cubic splines in the Fit Model platform.
- A cubic spline for x with  $k$  knots looks something like

$$
f(x) = \beta_0 + \beta_1 x + \sum_{j=1}^{k-2} \gamma_j g_j(x)
$$

where the  $g_i(x)$  are relatively simple cubic functions.

• We can turn the  $g_i(x)$  into design columns and use familiar tools for least squares estimation.

Design matrix:  $[1 \ x \ g_1(x) \ g_2(x) \ ... \ g_{k-2}(x)]$ 

• If we could set some of the  $\hat{\gamma}_j$  to zero when appropriate, then we could control the flexibility of our spline…

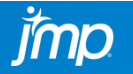

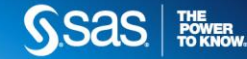

#### KNOT SELECTION **AND THE LASSO**

• The lasso does this for us! Using the lasso for estimation/selection, we can be more confident that we will not overfit our data.

#### **Lasso with AICc Validation**

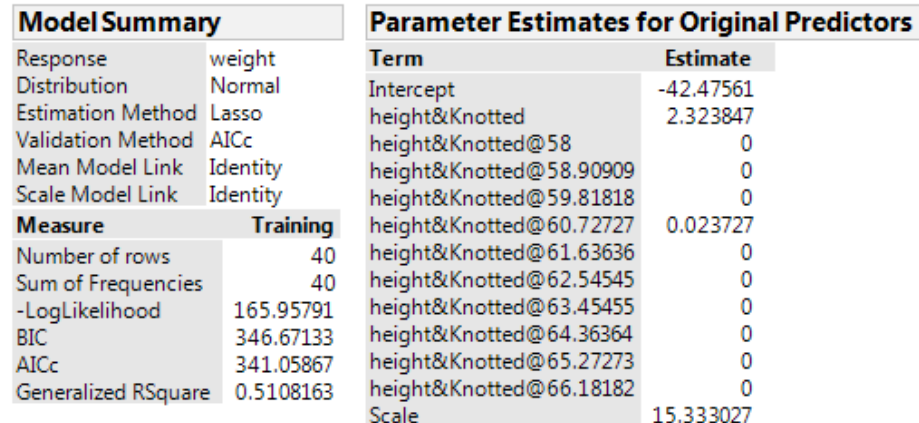

**SSAS** 

THE<br>POWER<br>TO KNOW

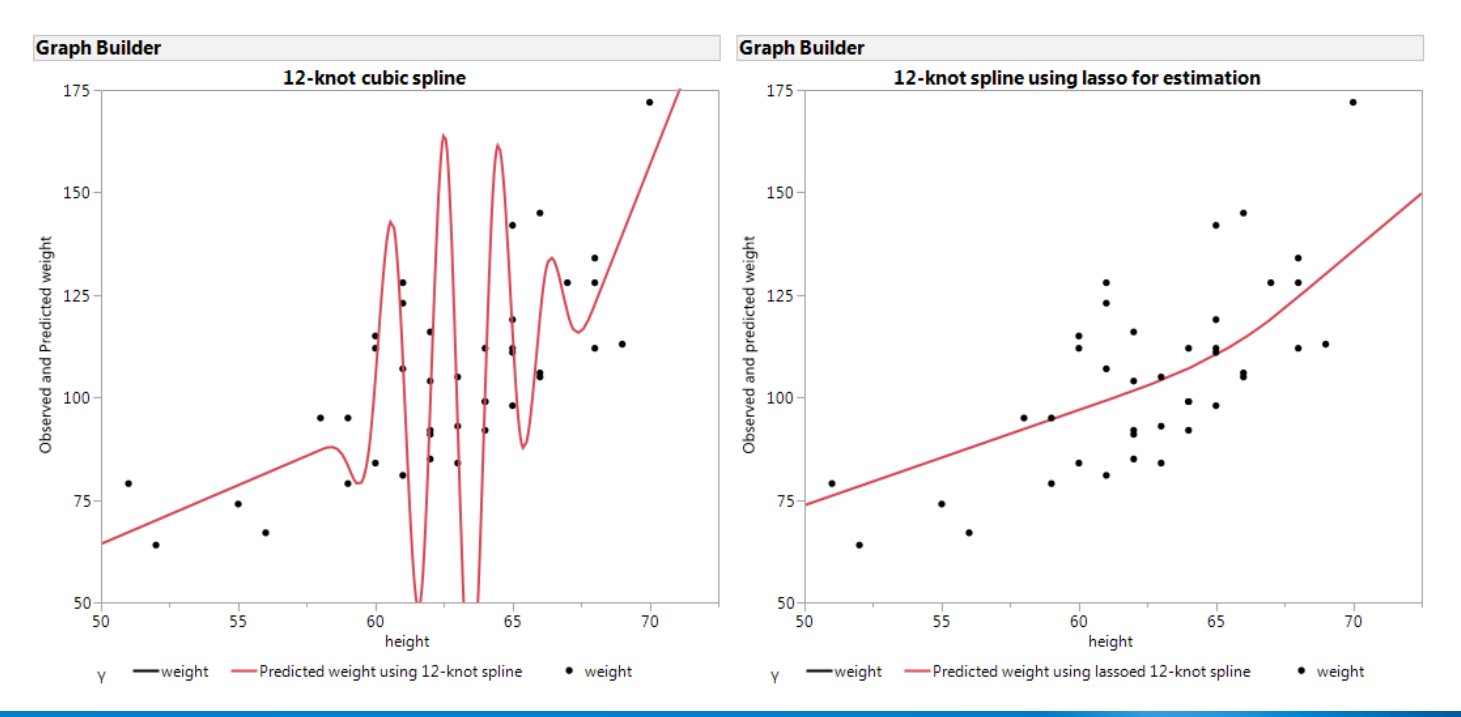

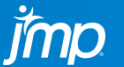

- You can't really know in advance how many knots to use.
- Using the lasso for estimation with cubic splines gives us a safety net.
- We can specify a larger number of knots and the lasso will figure out which ones are really necessary.
- This helps us avoid overfitting our data and saves us time!

# Corn data DEMO

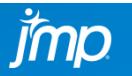

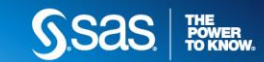

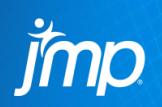

### THE BRADLEY-TERRY MODEL

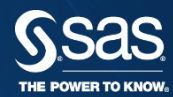

#### BRADLEY-TERRY **WHAT IS IT?**

- The Bradley-Terry model is a popular way of modeling the outcome of a comparison or competition.
- Suppose that we have some teams that play each other. When team  $i$ plays team  $j$ , the Bradley-Terry model gives us

Pr(team *i* beats team *j*) = 
$$
\frac{e^{\beta_i}}{e^{\beta_i}+e^{\beta_j}}
$$

• We can interpret the  $\hat{\beta}_k$  as strength measures.

If  $\hat{\beta}_i > \hat{\beta}_j$ , then team *i* is a stronger competitor than team *j*.

- More than just a tool for ranking sports teams…
	- Relevance of results from a search engine
	- Comparing product desirability (market research)
	- Ranking the quality of academic journals

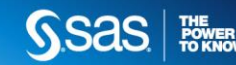

#### BRADLEY-TERRY **…AND LOGISTIC REGRESSION**

- At first glance, the Bradley-Terry model does not look like something we can fit in JMP (except for maybe in the Nonlinear platform)…
- But let's rewrite it,

$$
\begin{aligned} \text{Pr}(\text{team } i \text{ beats team } j) &= \frac{e^{\beta_i}}{e^{\beta_i} + e^{\beta_j}} \\ &= \frac{1}{1 + e^{\beta_j - \beta_i}} \\ &= \frac{1}{1 + e^{-(\beta_i - \beta_j)}} \end{aligned}
$$

- This looks just like a no-intercept logistic regression model!
- Recall the logistic regression probability function

$$
\Pr(y = 1 | x) = \frac{1}{1 + e^{-x\beta}}
$$

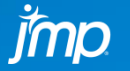

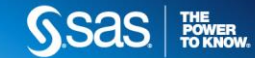

#### BRADLEY-TERRY **…AND LOGISTIC REGRESSION**

- So we can turn the Bradley-Terry model into a no-intercept logistic regression problem.
- The key is in carefully constructing our data set (next slide).
- JMP can do logistic regression in several places, including Genreg.
- The advantage to using Genreg for fitting is that it enables us to do variable selection.
- By doing variable selection, we can quickly distinguish:
	- The strong competitors  $(\hat{\beta}_j > 0)$
	- The weak competitors  $(\hat{\beta}_j < 0)$
	- The mediocre competitors clumped in the middle  $(\hat{\beta}_j = 0)$

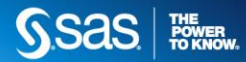

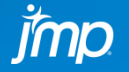

#### **BRADLEY-TERRY | A SIMPLE EXAMPLE**

• Suppose a little-league (4 teams) basketball season plays out as follows

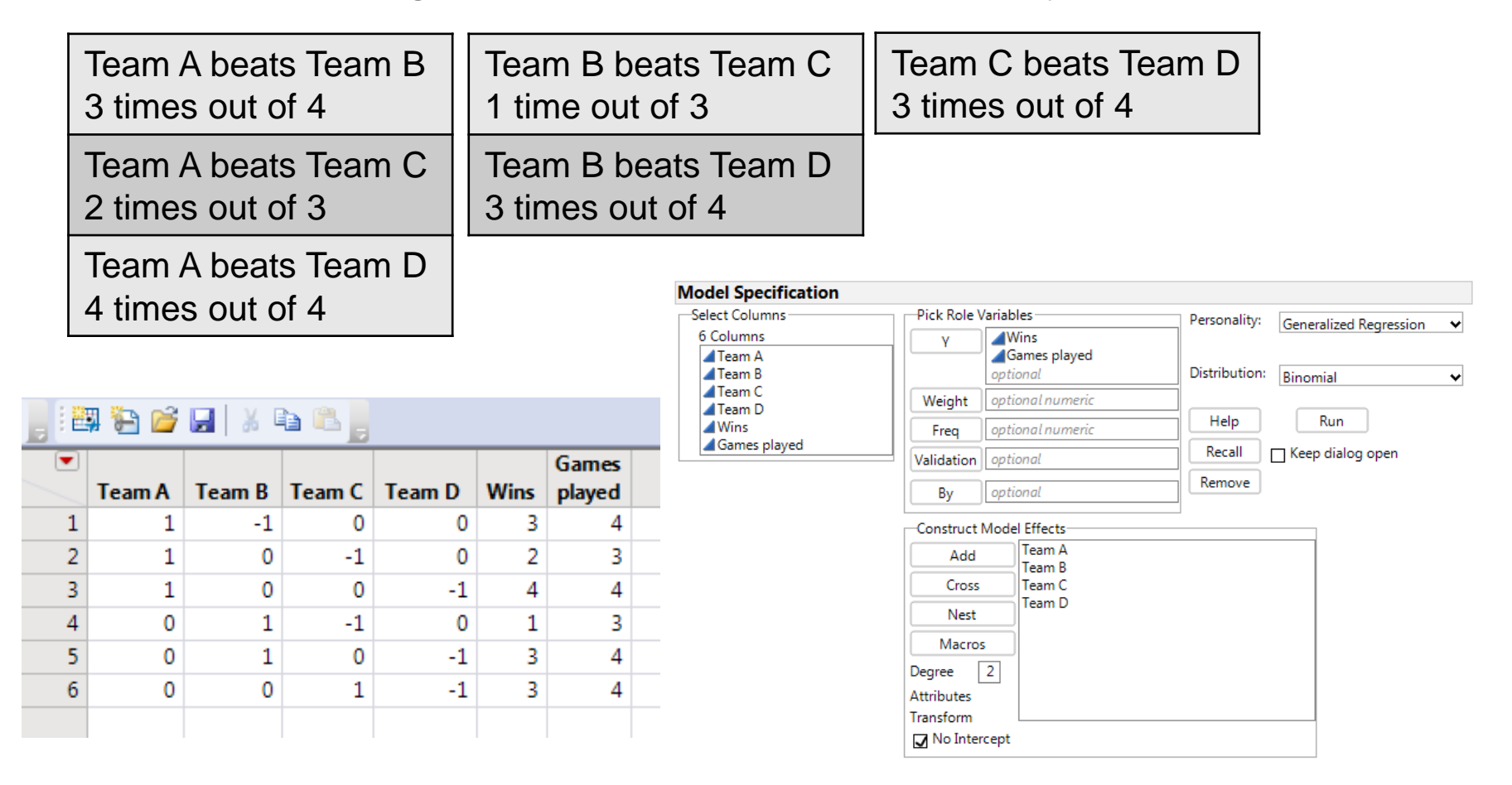

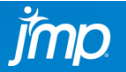

THE<br>POWER<br>TO KNOW.

#### BRADLEY-TERRY **LITTLE LEAGUE RESULTS**

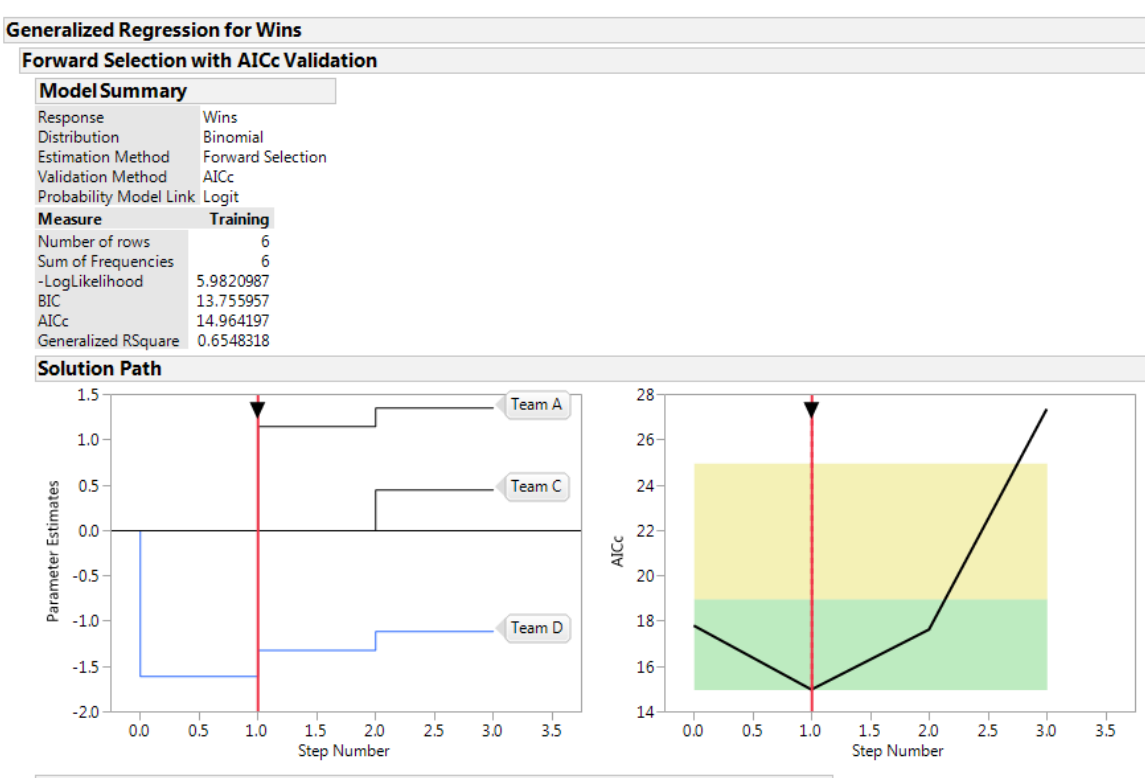

#### **Parameter Estimates for Original Predictors**

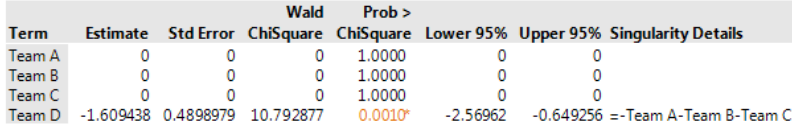

- The results are a bit depressing!
- Teams A, B, and C are similar… But Team D stinks.

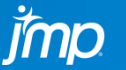

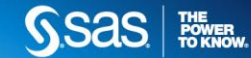

#### BRADLEY-TERRY **SUMMARY**

- The Bradley-Terry model is a cool way to model competitions and we can do it in Genreg.
- If we're not interested in the individual competitors but instead want to use their features/attributes to predict outcomes, we can do that too. …but creating the data set gets trickier. We'll look at an example.

# Basketball data DEMO

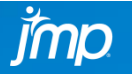

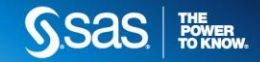

## CHANGEPOINT DETECTION

THE POWER TO KNOT

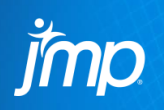

### CHANGEPOINT DETECTION **WHAT IS IT?**

- Changepoint detection is a very important problem in data analysis.
- When our data have a natural ordering, a changepoint occurs when the mean of our response shifts up or down.

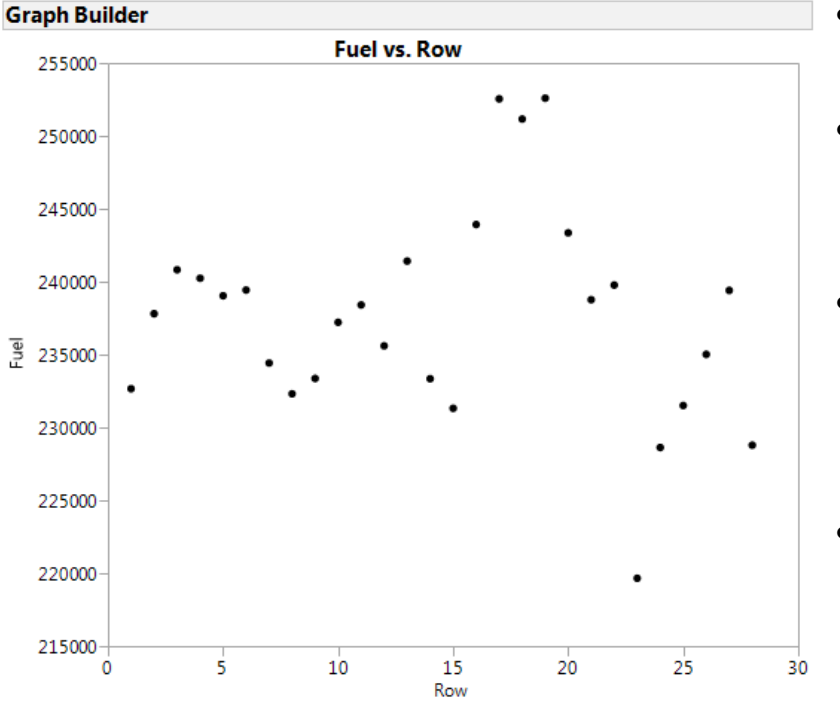

- Steam Turbine Historical.jmp from sample data.
- Monitoring daily fuel consumption.
- It looks like the mean shifts up around row 15 and back down around row 20.
- But we don't want to eyeball it, we want to let the data decide if/when shifts happen.

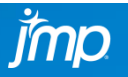

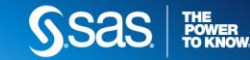

### CHANGEPOINT **DETECTION IN MULTIVARIATE CONTROL CHART PLATFORM**

- The Multivariate Control Chart platform provides a changepoint detection tool, but it only makes it easy to find a single shift.
- And it doesn't work too well for this example.

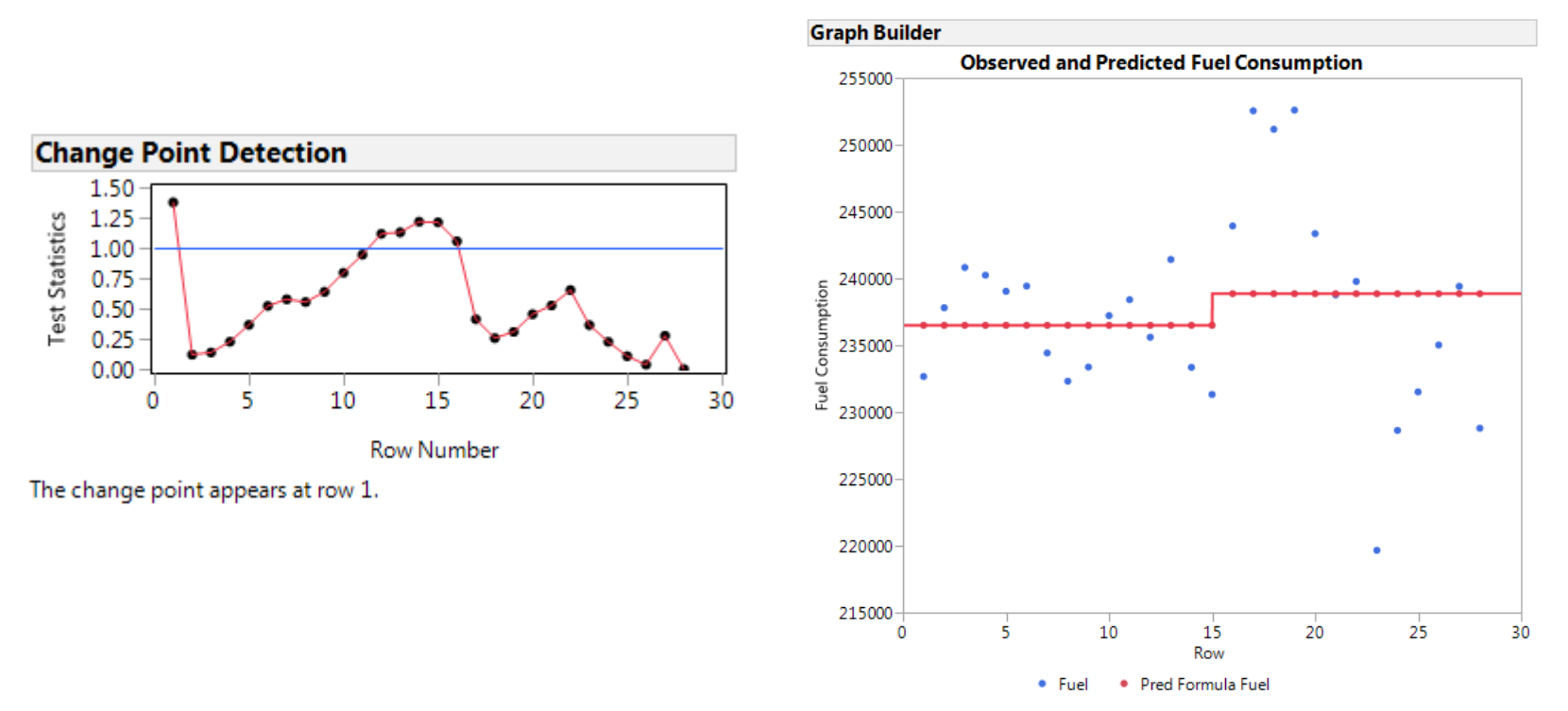

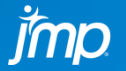

THE<br>POWER<br>TO KNOW

• The fused lasso is a promising technique for finding changepoints.

$$
\hat{\mu} = \underset{\mu}{\arg \min} \sum_{i=1}^{n} (y_i - \mu_i)^2 + \lambda \sum_{j=2}^{n} |\mu_j - \mu_{j-1}|
$$

- So each point gets its own mean, but we try to set many of the means equal to their neighbors. They get "fused" together.
- For our example, we might end up with something like

$$
\hat{\mu}_1 = \hat{\mu}_2 = \dots = \hat{\mu}_{15}
$$

$$
\hat{\mu}_{16} = \hat{\mu}_{17} = \dots = \hat{\mu}_{20}
$$

$$
\hat{\mu}_{21} = \hat{\mu}_{22} = \dots = \hat{\mu}_{28}
$$

- That would imply mean shifts at rows 16 and 21.
- Bummer we can't do this in JMP…

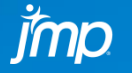

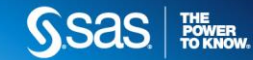

- …Or maybe we can do it!
- Instead of the original form, we could rewrite the model

$$
E(Y_1) = \mu
$$
  
\n
$$
E(Y_2) = E(Y_1) + \beta_2 = \mu + \beta_2
$$
  
\n
$$
E(Y_3) = E(Y_2) + \beta_3 = \mu + \beta_2 + \beta_3
$$
  
\n
$$
\vdots
$$
  
\n
$$
E(Y_j) = E(Y_{j-1}) + \beta_j = \mu + \sum_{k=2}^{j} \beta_j
$$

- If  $\hat{\beta}_j \neq 0$ , then the mean shifts at point *j*.
- Easy to express as a design matrix:  $n \times n$  lower triangular matrix of ones.

$$
n = 6: \quad X = \begin{bmatrix} 1 & 0 & 0 & 0 & 0 & 0 \\ 1 & 1 & 0 & 0 & 0 & 0 \\ 1 & 1 & 1 & 0 & 0 & 0 \\ 1 & 1 & 1 & 1 & 0 & 0 \\ 1 & 1 & 1 & 1 & 1 & 1 \end{bmatrix}
$$

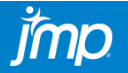

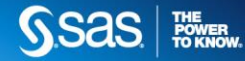

• Using this new parameterization and the Lasso for estimation is equivalent to the fused lasso!

• So yes, we can do the fused lasso in Genreg using a carefully crafted design matrix.

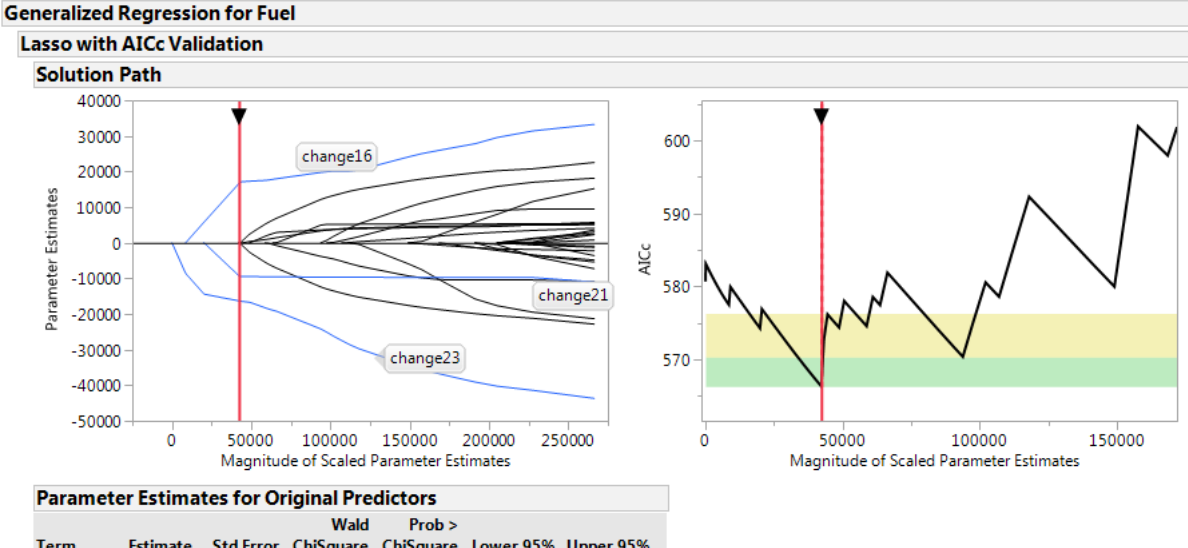

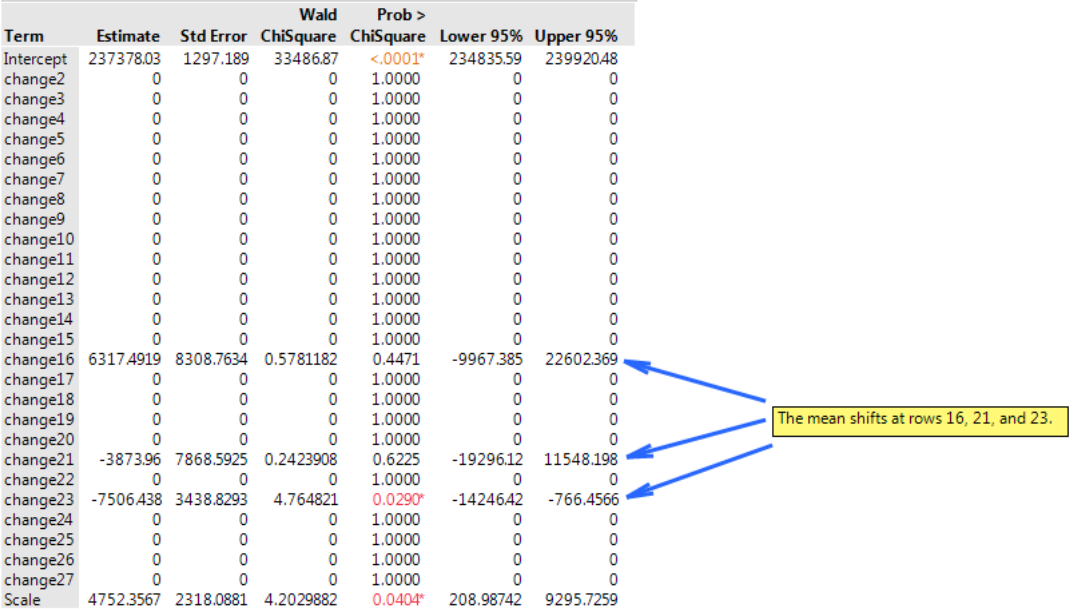

**SSAS** 

THE<br>POWER<br>TO KNOW

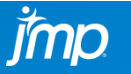

### CHANGEPOINT DETECTION **STEAM TURBINE EXAMPLE**

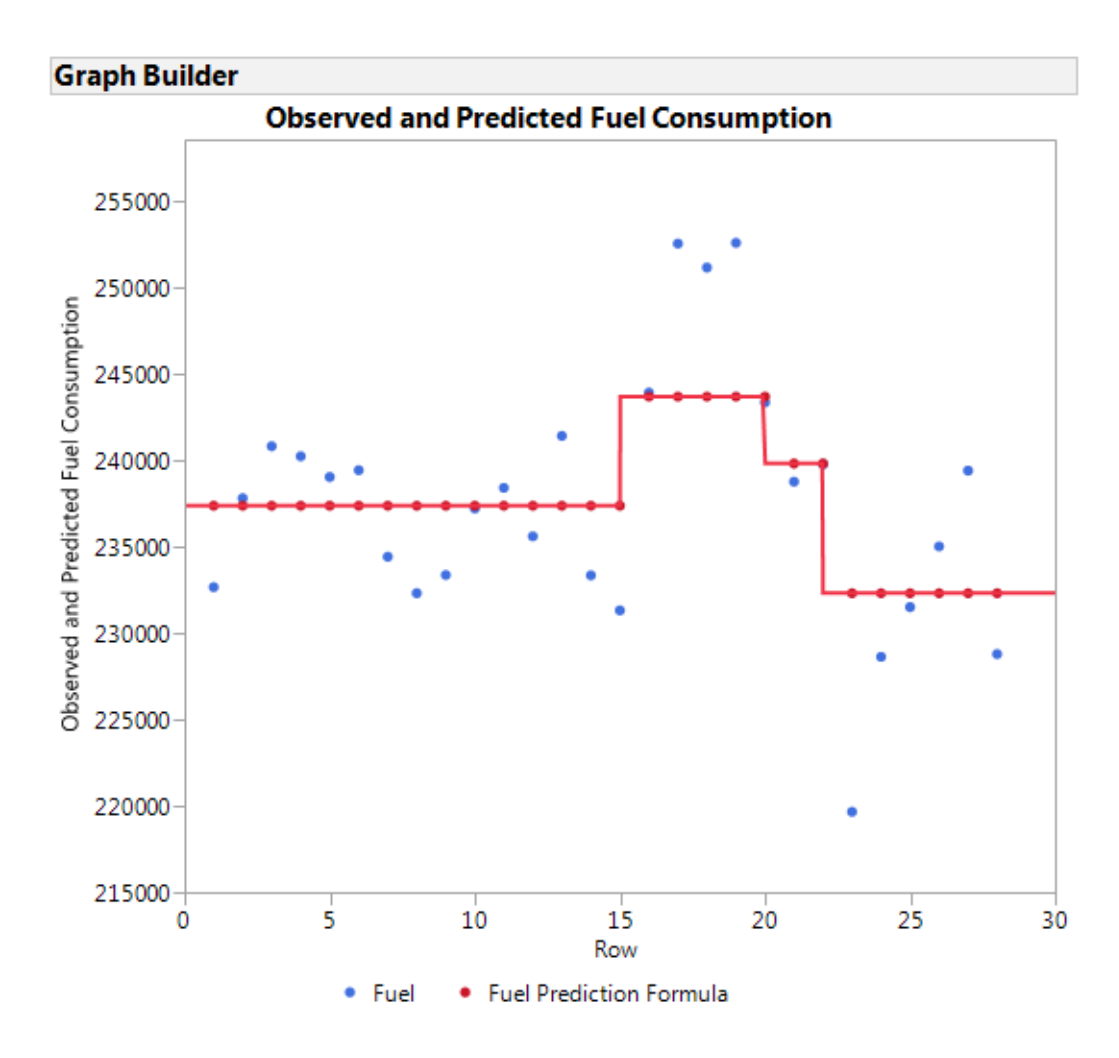

• The fused lasso results are much more reasonable than what we saw earlier.

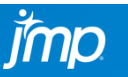

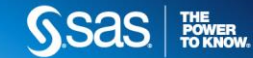

- The fused lasso is a very powerful tool for finding changepoints in our data.
- If we set up our data properly, we can fit this model using the lasso in Genreg! …and it is easy to set up the data.

This JSL snippet gets you most of the way there.

```
d = J(n,n,0); // n is the number of observations
for(i=1, i<=n, i++,
  d[i, 1:i] = 1;);
as table(d);
```
# Lebron James data and TV show data Demos

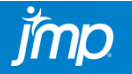

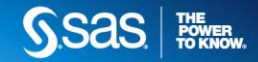

#### GENREG **SUMMARY**

- Genreg is the go-to place for building generalized linear models.
- The interactive nature of the platform makes it easy to quickly build models that will generalize well to new observations.
- But there is more to it!
- We have looked at examples using the platform for
	- 1. Knot selection for splines
	- 2. Modeling competitions using the Bradley-Terry model
	- 3. Searching for changepoints in our response
	- 4. Screening for outliers (and adjusting for them)
- The powerful variable selection techniques available in Genreg allow us to take on more problems than we could otherwise.

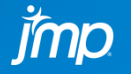

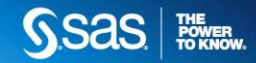

#### **GENREG** SOME IMPORTANT RESOURCES

- Tibshirani, Robert. "Regression shrinkage and selection via the lasso." *Journal of the Royal Statistical Society. Series B (Methodological)* (1996): 267-288.
- Zou, Hui, and Trevor Hastie. "Regularization and variable selection via the elastic net." *Journal of the Royal Statistical Society: Series B (Statistical Methodology)* 67.2 (2005): 301-320.
- Hesterberg, Tim, et al. "Least angle and ℓ1 penalized regression: A review."*Statistics Surveys* (2008): 61-93.
- Hoerl, Arthur E., and Robert W. Kennard. "Ridge regression: Biased estimation for nonorthogonal problems." *Technometrics* 12.1 (1970): 55-67.
- Zou, Hui. "The adaptive lasso and its oracle properties." *Journal of the American statistical association* 101.476 (2006): 1418-1429.
- Tibshirani, Robert, et al. "Sparsity and smoothness via the fused lasso."*Journal of the Royal Statistical Society: Series B (Statistical Methodology)* 67.1 (2005): 91-108.
- Bradley, Ralph Allan, and Milton E. Terry. "Rank analysis of incomplete block designs: The method of paired comparisons." *Biometrika* 39.3-4 (1952): 324-345.

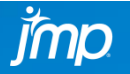

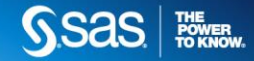